## GRANDVAUX\_IRF3\_TARGETS\_UP

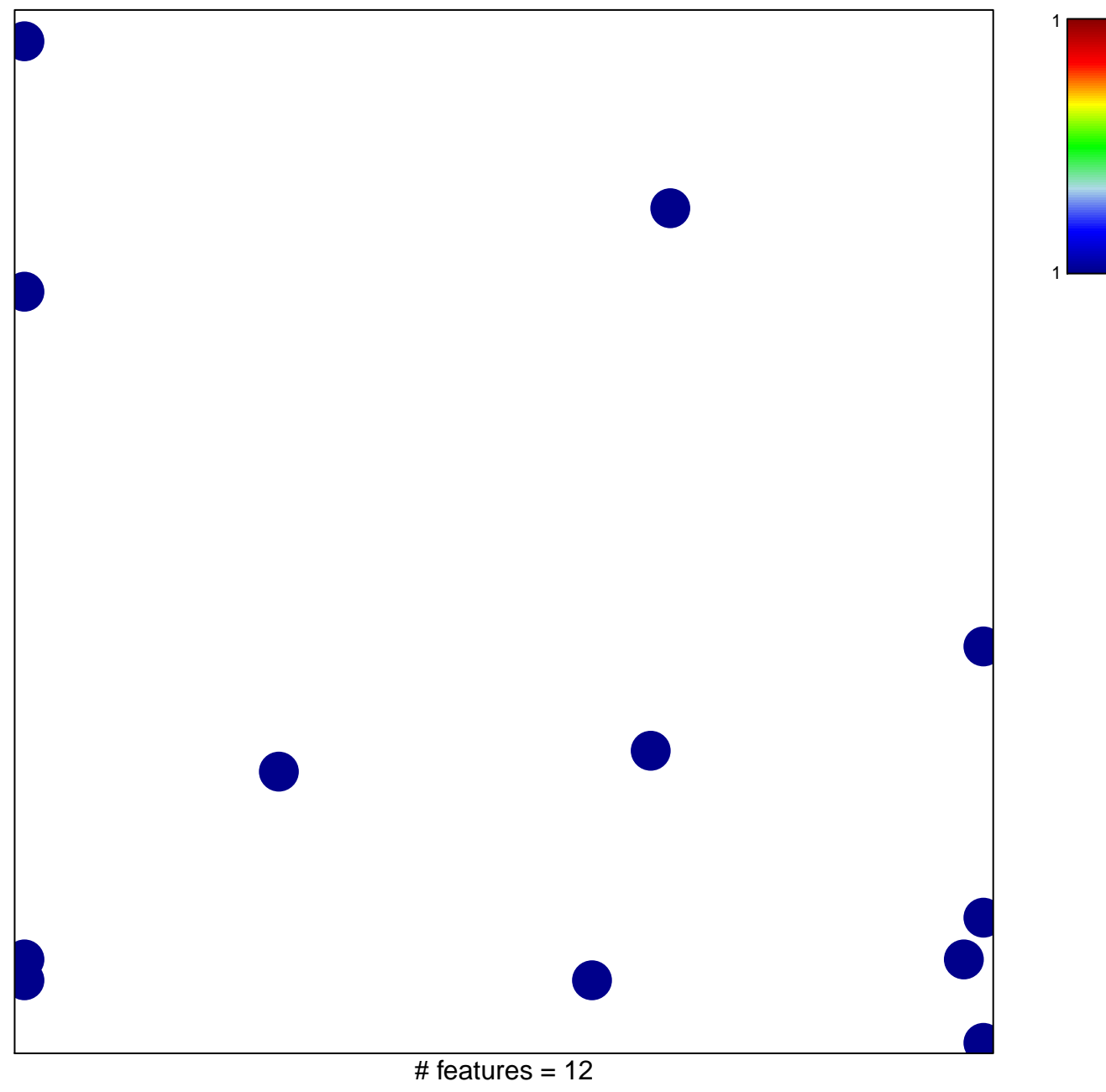

chi-square  $p = 0.8$ 

## **GRANDVAUX\_IRF3\_TARGETS\_UP**

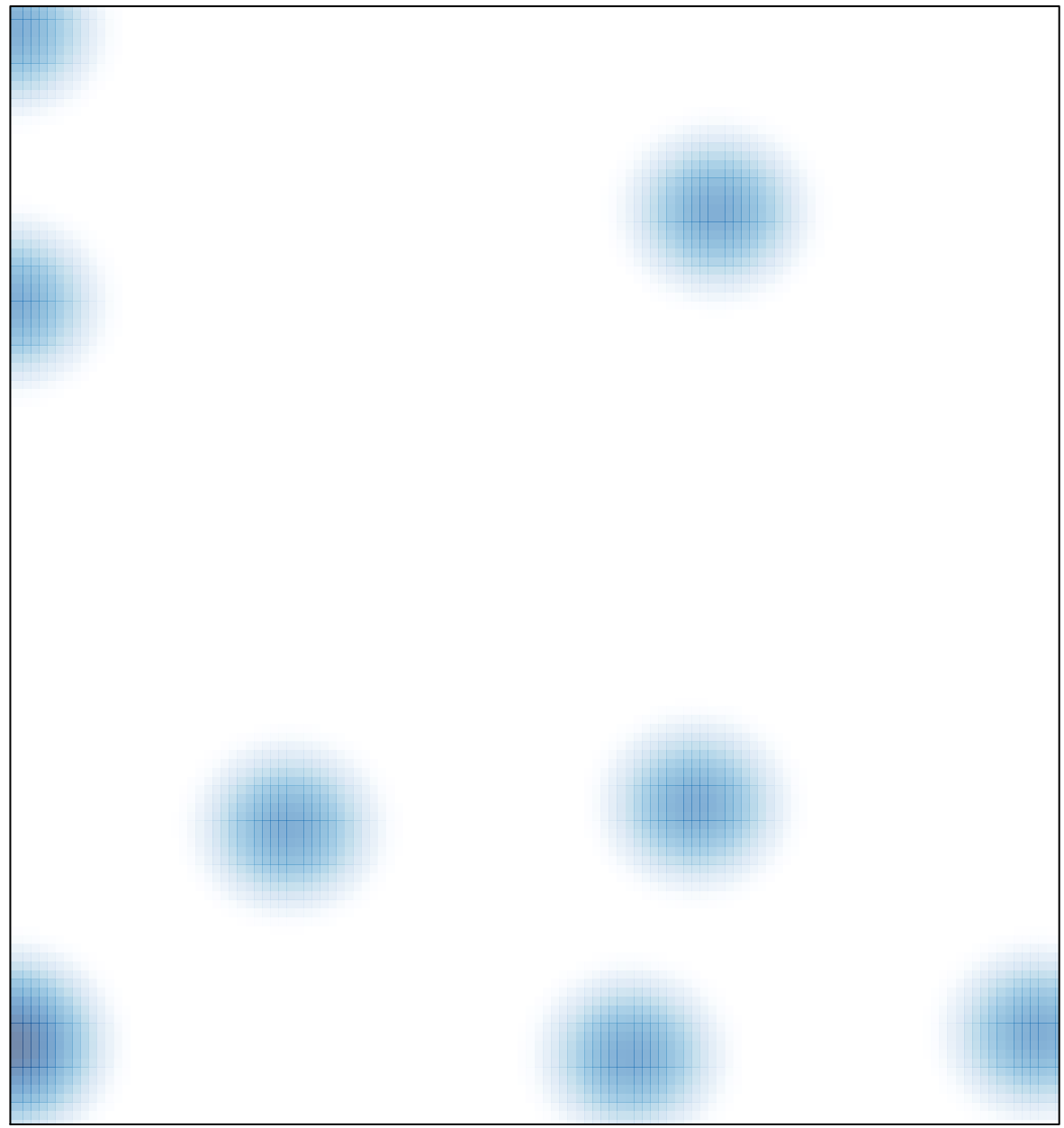

# features =  $12$ , max =  $1$